# **intake\_sql Documentation**

*Release 0.1.1*

**Martin Durant**

**Jul 25, 2018**

## Contents:

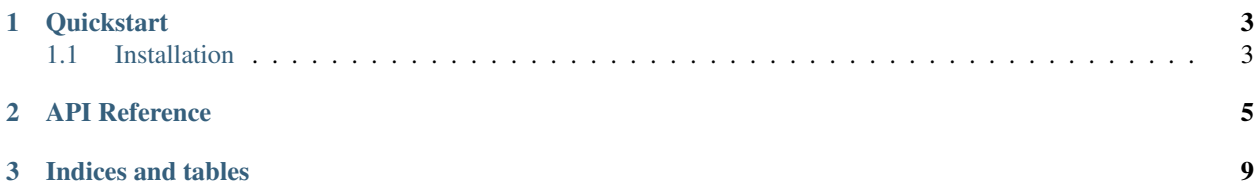

Access any SQL data service which *sqlalchemy* can talk to from Intake.

## CHAPTER 1

**Quickstart** 

<span id="page-6-0"></span>intake-sql provides quick and easy access to tabular data stored in sql data sources.

## <span id="page-6-1"></span>**1.1 Installation**

To use this plugin for [intake,](https://github.com/ContinuumIO/intake) install with the following command:

conda install -c intake intake-sql

In addition, you will also need other packages, depending on the database you wish to talk to. For example, if your database if Hive, you will also need to install *pyhive*.

## CHAPTER 2

## API Reference

<span id="page-8-2"></span><span id="page-8-0"></span>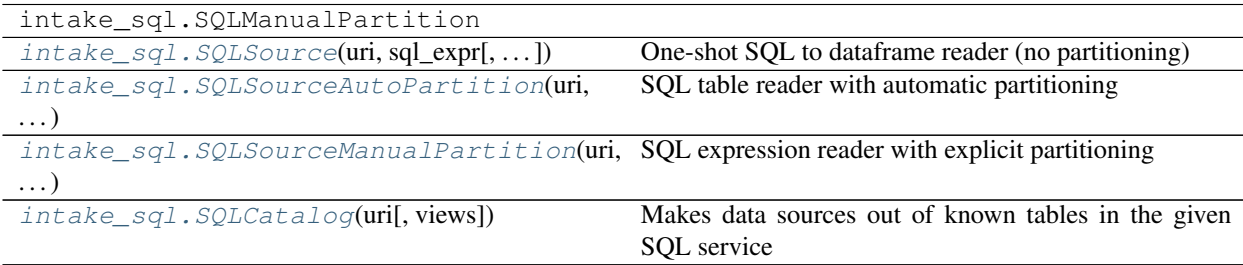

<span id="page-8-1"></span>**class** intake\_sql.**SQLSource**(*uri*, *sql\_expr*, *sql\_kwargs={}*, *metadata={}*) One-shot SQL to dataframe reader (no partitioning)

Caches entire dataframe in memory.

#### **Parameters**

uri: str or None Full connection string in sqlalchemy syntax

sql\_expr: str Query expression to pass to the DB backend

sql\_kwargs: dict Further arguments to pass to pandas.read\_sql

#### Attributes

datashape

description

**hvplot** Returns a hvPlot object to provide a high-level plotting API.

**plot** Returns a hvPlot object to provide a high-level plotting API.

#### **Methods**

<span id="page-9-2"></span>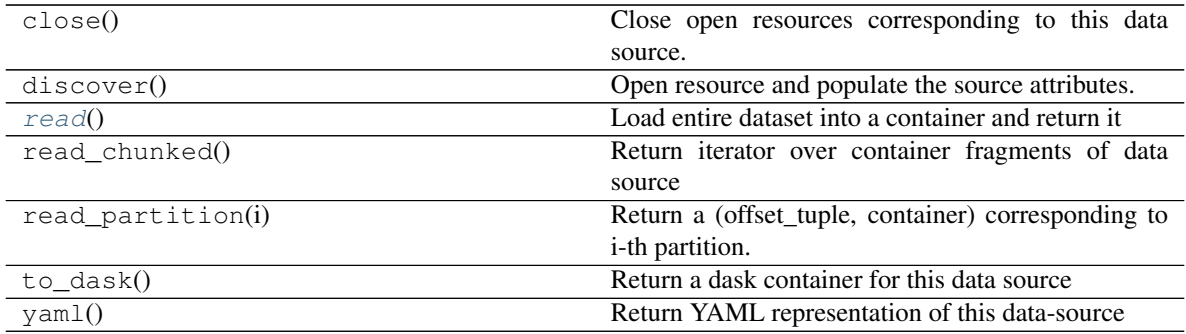

<span id="page-9-1"></span>**read**()

Load entire dataset into a container and return it

<span id="page-9-0"></span>**class** intake\_sql.**SQLSourceAutoPartition**(*uri*, *table*, *index*, *sql\_kwargs={}*, *metadata={}*) SQL table reader with automatic partitioning

Only reads existing tables, not arbitrary SQL expressions.

For partitioning, require to provide the column to be used, which should be indexed in the database. Can then provide list of boundaries, number of partitions or target partition size; see dask.dataframe.read\_sql\_table and examples for a list of possibilities.

#### Parameters

uri: str or None Full connection string in sqlalchemy syntax

table: str Table to read

index: str Column to use for partitioning and as the index of the resulting dataframe

sql\_kwargs: dict Further arguments to pass to dask.dataframe.read\_sql

#### **Attributes**

datashape

description

**hvplot** Returns a hvPlot object to provide a high-level plotting API.

**plot** Returns a hvPlot object to provide a high-level plotting API.

#### **Methods**

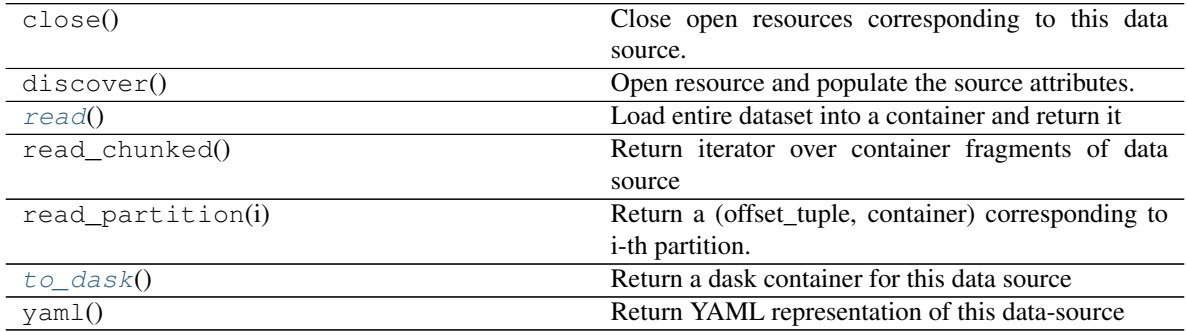

#### <span id="page-10-5"></span><span id="page-10-1"></span>**read**()

Load entire dataset into a container and return it

#### <span id="page-10-2"></span>**to\_dask**()

Return a dask container for this data source

```
class intake_sql.SQLSourceManualPartition(uri, sql_expr, where_values,
```
*where\_template=None*, *sql\_kwargs={}*, *metadata={}*)

SQL expression reader with explicit partitioning

Reads any arbitrary SQL expressions into pa5titioned data-frame, but requires a full specification of the boundaries.

The boundaries are specified as either a set of strings with *WHERE* clauses to be applied to the main SQL expression, or a string to be formatted with a set of values to produce the comlete SQL expressions.

Note, if not supplying a *meta* argument, dask will load the first partition in order to determine the schema. If some of the partitions are empty, loading without a meta will likely fail.

#### Parameters

uri: str or None Full connection string in sqlalchemy syntax

sql\_expr: str SQL expression to evaluate

- where\_values: list of str or list of values/tuples Either a set of explicit partitioning statements (e.g., *"WHERE index\_col < 50"...*) or pairs of valued to be entered into where\_template, if using
- where\_template: str (optional) Template for generating partition selection clauses, using the values from where\_values, e.g., *"WHERE index\_col >= {} AND index\_col < {}"*

sql\_kwargs: dict Further arguments to pass to pd.read\_sql\_query

#### **Attributes**

datashape

description

**hvplot** Returns a hvPlot object to provide a high-level plotting API.

**plot** Returns a hvPlot object to provide a high-level plotting API.

#### **Methods**

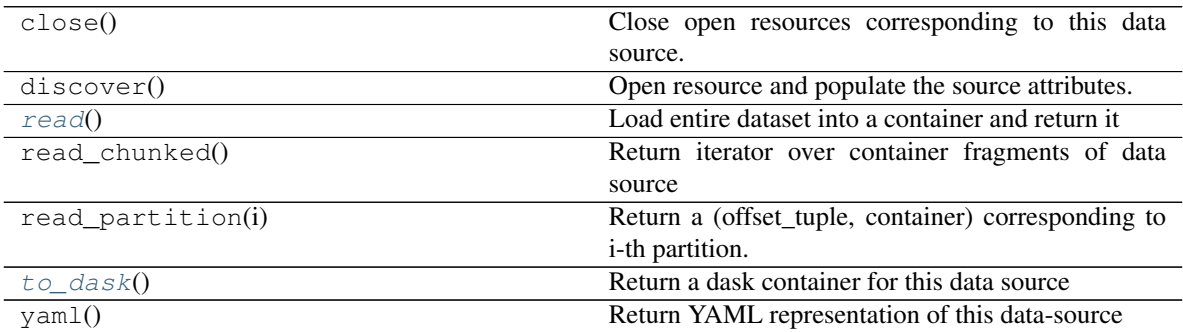

<span id="page-10-4"></span><span id="page-10-3"></span>**read**()

Load entire dataset into a container and return it

#### <span id="page-11-1"></span>**to\_dask**()

Return a dask container for this data source

<span id="page-11-0"></span>**class** intake\_sql.**SQLCatalog**(*uri*, *views=False*, *\*\*kwargs*) Makes data sources out of known tables in the given SQL service

#### Attributes

#### datashape

description

**hvplot** Returns a hvPlot object to provide a high-level plotting API.

**plot** Returns a hvPlot object to provide a high-level plotting API.

#### **Methods**

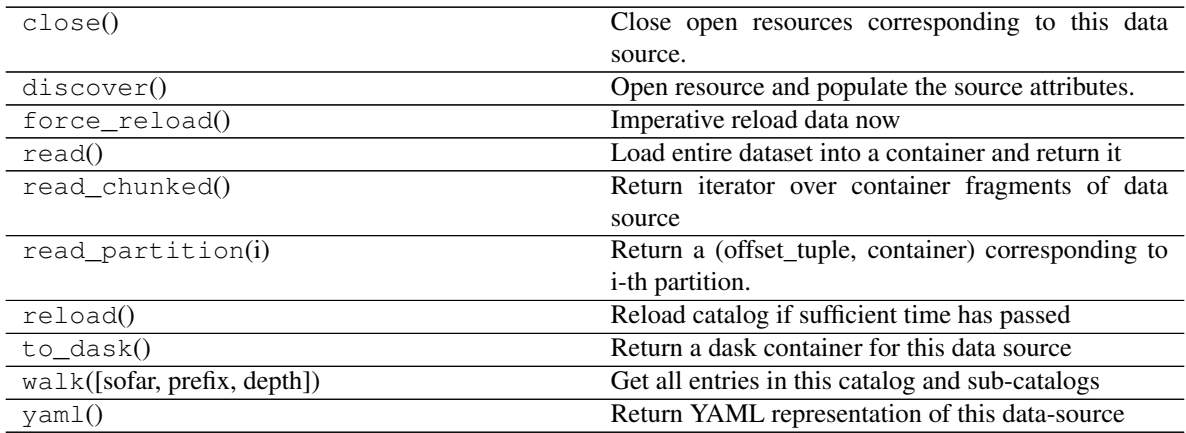

# CHAPTER 3

Indices and tables

- <span id="page-12-0"></span>• genindex
- modindex
- search

## Index

### R

read() (intake\_sql.SQLSource method), [6](#page-9-2) read() (intake\_sql.SQLSourceAutoPartition method), [7](#page-10-5) read() (intake\_sql.SQLSourceManualPartition method), [7](#page-10-5)

### S

SQLCatalog (class in intake\_sql), [8](#page-11-1) SQLSource (class in intake\_sql), [5](#page-8-2) SQLSourceAutoPartition (class in intake\_sql), [6](#page-9-2) SQLSourceManualPartition (class in intake\_sql), [7](#page-10-5)

## T

to\_dask() (intake\_sql.SQLSourceAutoPartition method), [7](#page-10-5)

to\_dask() (intake\_sql.SQLSourceManualPartition method), [7](#page-10-5)